**Mittwoch** 22.09.2010 Ausgabe 3/2010

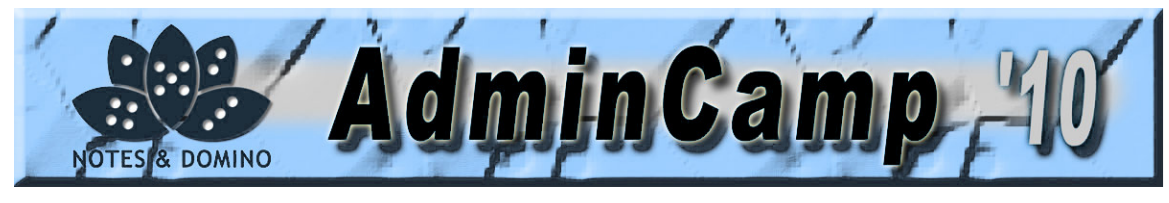

# **CAMP NEWS**

Fit in die Zukunft

Schon wieder geht es dem Ende entgegen: der letzte Tag des Camps ist gekommen. Am Montag sind wir nach einem Überflug wohlbehalten im Camp gelandet um uns am Dienstag vollständig auf die Sessions zu konzentrieren. Eh wir uns versehen, befinden wir uns bereits im Endspurt zu den letzten Sessions und die Abschluss-Session naht.

"Notes Community - gemeinsam sind wir stark".

Ja richtig! Notes war schon immer DAS Werkzeug, um eine Community zu bilden oder sie am Leben zu erhalten.

Das ist nicht nur eine Modeströmung, sondern etwas, das wir schon praktiziert haben, lange bevor sich aktuelle Internet-Technologien mit diesem Thema befasst haben.

Wir dürfen stolz darauf sein, dass wir offensichtlich im Trend waren bevor es diesen überhaupt gab.

Nach der Abschluss-Session geht es erst einmal Heim, zurück zur Familie, die die letzten Tage auf uns verzichten musste. Wer selber mit dem Auto unterwegs ist, konzentriere sich bitte auf den Verkehr. Mit dem Zug oder mit dem Flugzeug unterwegs?

Schön, das gibt Zeit zum Nachdenken. Erinnert Ihr Euch an unseren Überflug, unseren Blick aus der Vogelperspektive vom Montag?

Dort haben wir schon gesagt, dass es sich nach der Konferenz lohnt, noch einmal alles aus Distanz zu betrachten. Was hat sich durch die drei Tage intensiver Ausbildungsarbeit geändert? Vieles - so hoffen wir doch: An Orten, bei denen vorher noch Nebelschwaden herrschten, hat sich Klarheit eingestellt, einmal mehr ist wohl das Gebiet, in welchem sich unsere Mittel bewegen, größer geworden. Vielleicht haben Sie einen besseren Einblick in die Zusatzprodukte bekommen und die jüngsten Erweiterungen der Kerntechnologie genauer unter die Lupe nehmen können.

Unser persönlicher Eindruck: Seit vielen Monaten ist die Dynamik im Bereich von Lotus Software wieder stark geworden. Hatte man am Anfang des Jahrzehnts (oder Jahrhunderts oder Jahrtausends :-)) noch den Eindruck, die Notes Kerntechnologie fange an einzufrieren, hat sich dies in der zweiten Hälfte des Jahrzehnts doch massiv geändert - allen Unkenrufen zum Trotz!

Wir hoffen, dass alle gestärkt von diesem Camp gehen, im Bewusstsein auf dem richtigen Weg und fit zu sein, die Neuerungen in den nächsten Monaten in den eigenen Betrieb hinein zu tragen.

Wir wünschen allen nach einem erfolgreichen Abschlusstag eine gute Heimreise!

Euer Camp Team

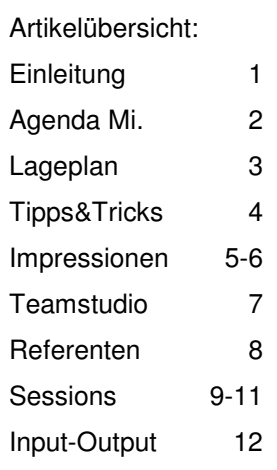

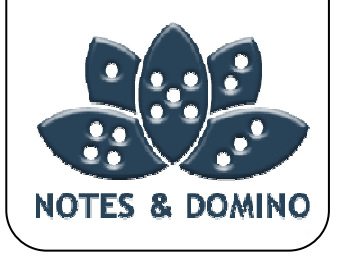

# B-KH Mitglieder: RKJ-Soft

RKJ-Soft GmbH Karl-Gerharts-Str 23 58239 Schwerte Kontakt:

Tel: 023 04/25 484 35 Fax: 023 04/25 484 25 Info-bkh@RKJ.de

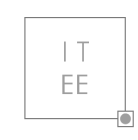

InformationsTechnologie Effizient Einsetzen

ITEE Informations-Technologie Effizient Einsetzen Sandkrugweg 57a 22457 Hamburg Kontakt: Tel: 040/55 00 98 46 Fax: 040/55 00 98 47 Info@itee.de

# IntelliSys

Mittwoch 22 September

IntelliSys GmbH Hornisgrindeweg 4 71106 Magstadt Kontakt: Tel: 0175-9404659 info@IntelliSys.de

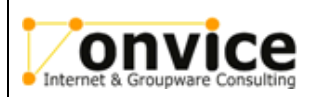

onvice Internet & Groupware Consulting oHG Daruper Strasse 13 48301 Nottuln Kontakt: Tel: 02502 - 226 90 80 info@onvice.de

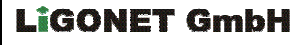

**Ligonet GmbH**  Florastrasse 32 2502 Biel Tel: +41 (0)323937303 office@ligonet.ch

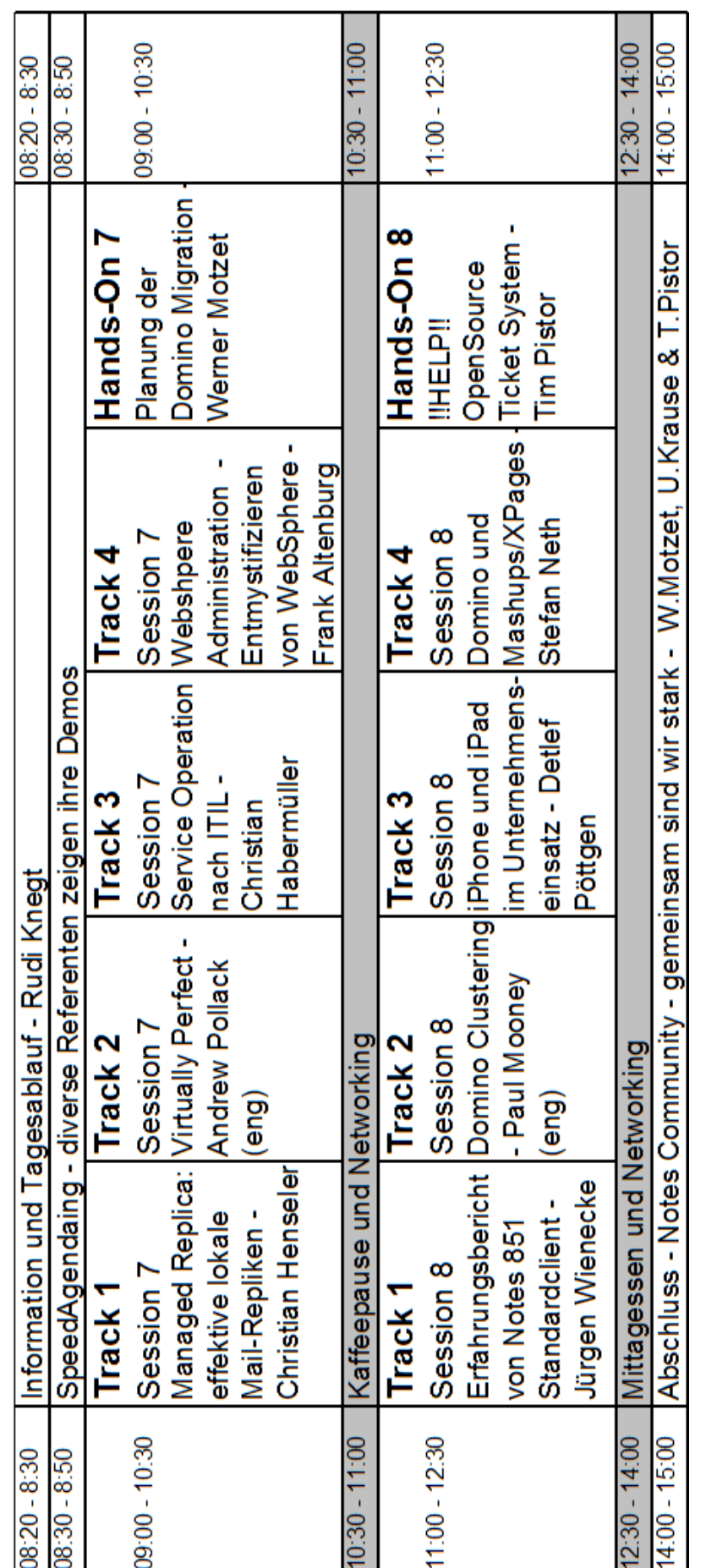

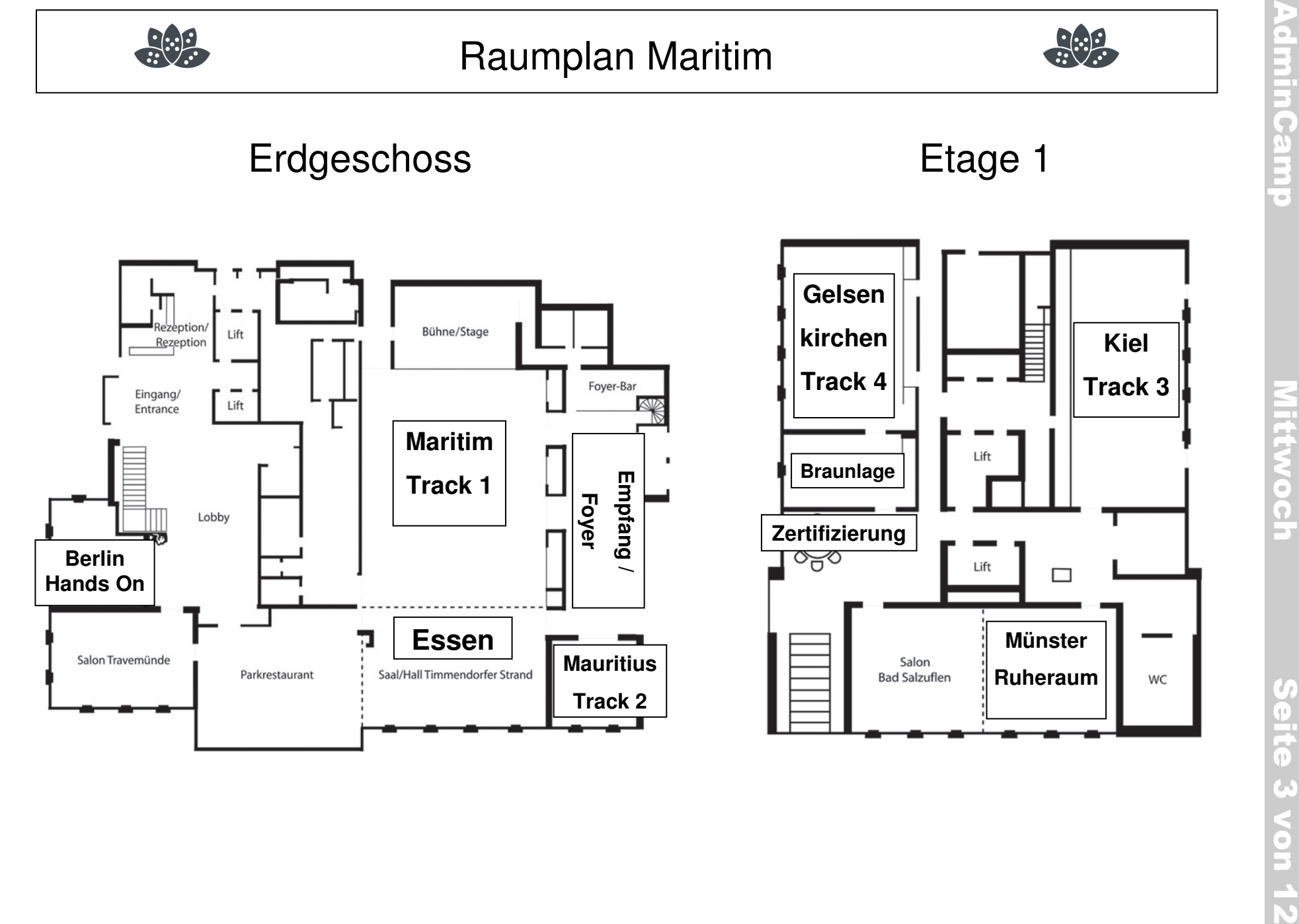

www.AdminCamp.de www.AdminCamp.de 保

> $\bullet$ š

## AdminCamp Mittwoch Seite 4 von 12

## **Tipps & Tricks**

Seit Version 6 gibt es den Serverkonsolenbefehl "restart task taskname". Leider funktioniert dies nicht per Programmdokument. Mit einem kleinen "Trick" überredet man das Programmdokument aber doch zum "restart task taskname" unter Windows.

Hierzu muss als Programm unter Windows die nserver.exe angegeben werden. Als Kommandozeilenparameter -C "restart task taskname".

Wird auf der Serverkonsole ein "lo convert -l /tmp/mailuser.txt" ausgeführt, um eine Liste von Usern zur Migration der Maildatenbank zu generieren, kommt es bei installiertem Language Pack zu einem Fehler : "... View 'Server/Mail Users' is missing in the Server Name & Address Book database'. Dies kommt von dem installierten Language Pack.

Um den Fehler zu vermeiden, einfach der View 'Server\Mail-Benutzer' ein zusätzliches Synonym 'Server/Mail Users' vergeben. Danach funktioniert auch ein "convert -l" wieder.

Damit Desktop Policies jeden Tag auf allen Notesclients aktiviert werden, muss ein Feld \$PolMdTm im ensprechenden Policy Dokument geändert werden. Dies leistet z.b. nachfolgender Agent:

- 1. Create a Agent in "names.nsf"
- 2. Action = Formula
	- SELECT Form = "PolicyDesktop"; FIELD  $PolMdTm := @Now$
- 3. Database Properties | Runtime = On schedule | Target = All documents in database

Der Intervall kann beliebig gesetzt werden, z.b. täglich , jede nacht um 4.00 Nachdem der Agent gestartet wurde, werden dem Client beim nächsten Anmelden an den Server alle Settings neu "aufgezwungen".

Tipps und Tricks von MMI Consult - http://www.mmi-consult.de

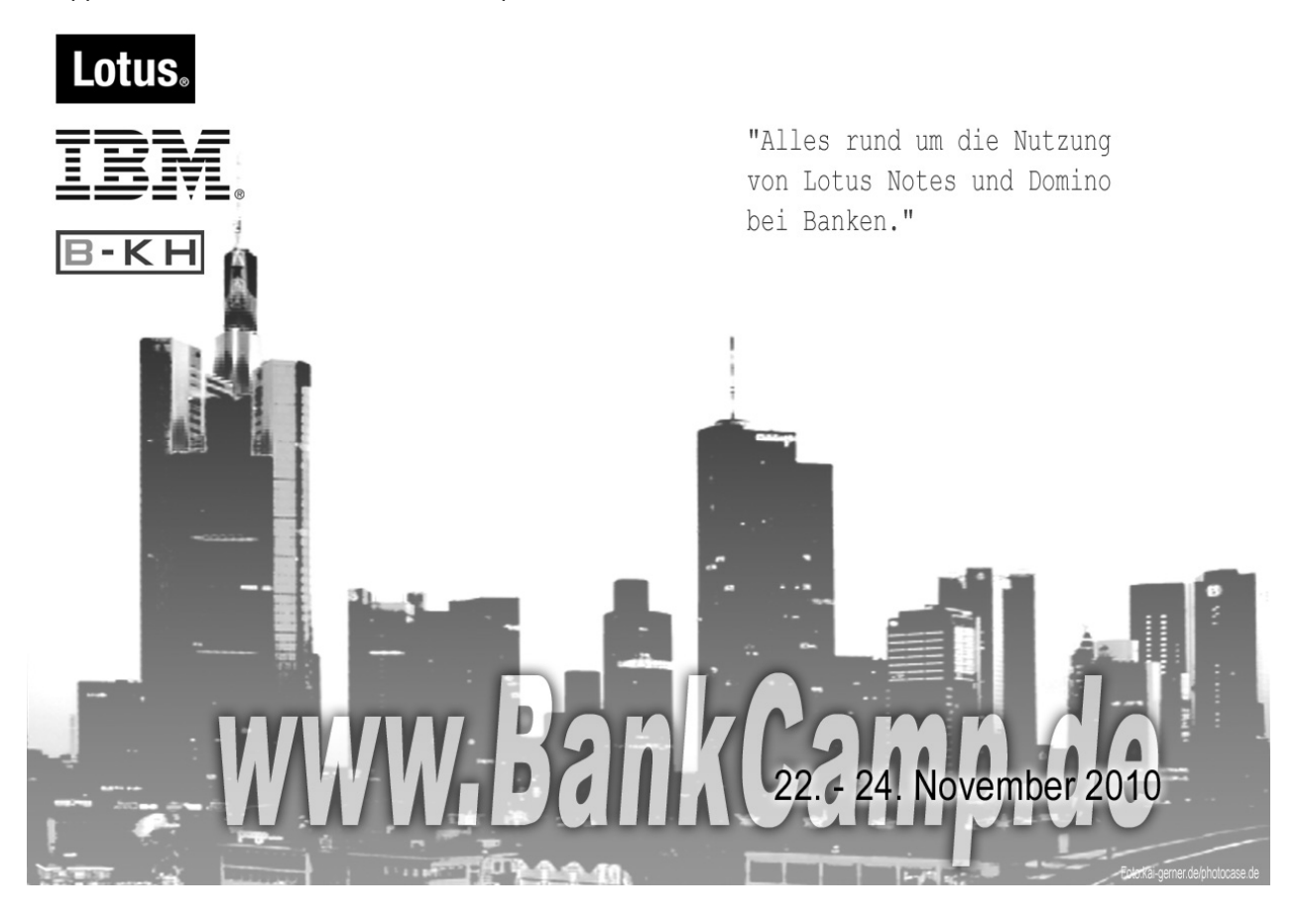

# AdminCamp Mittwoch Seite 5 von 12

# **Impressionen**

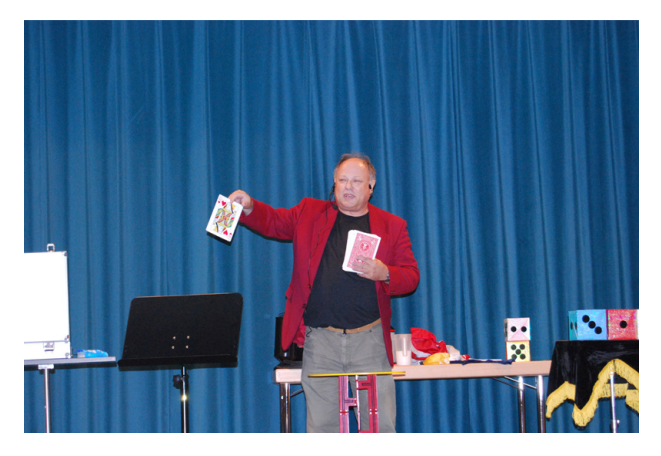

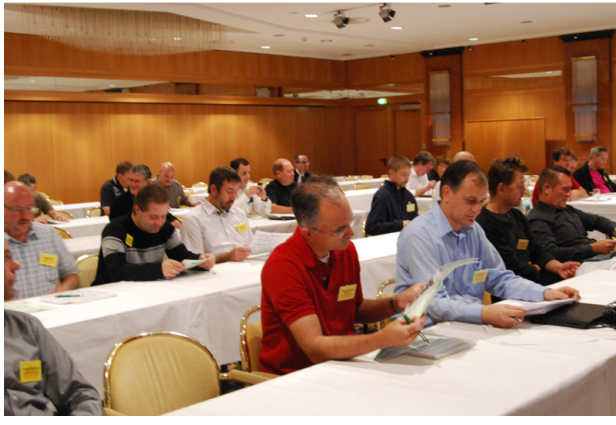

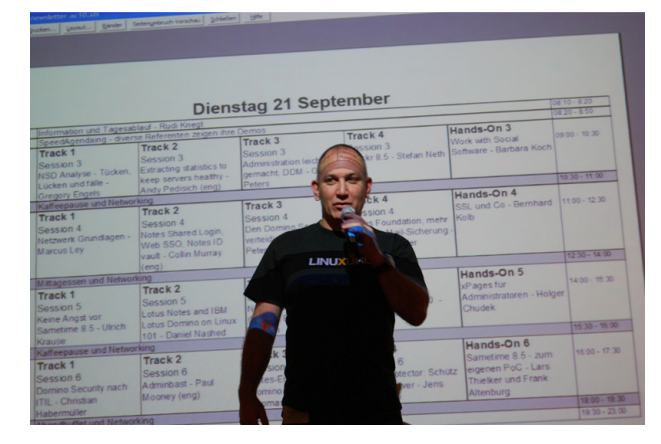

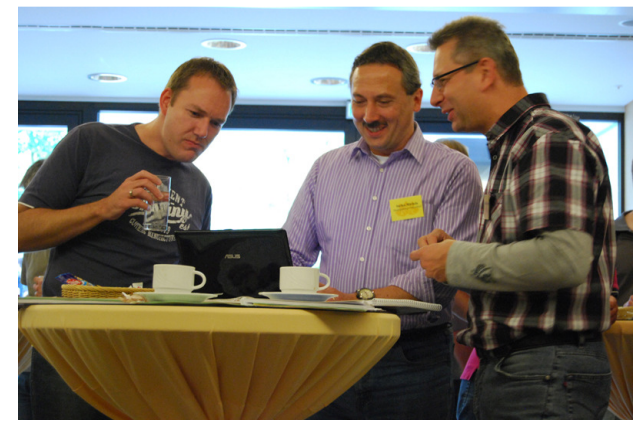

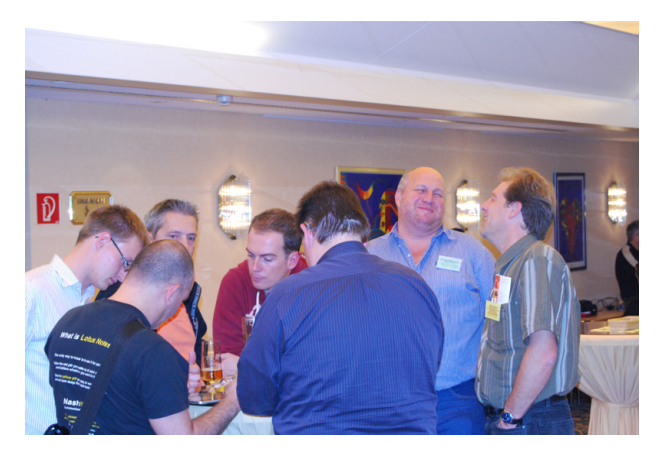

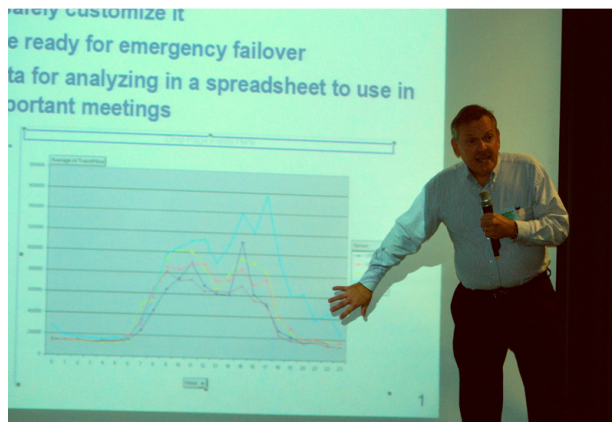

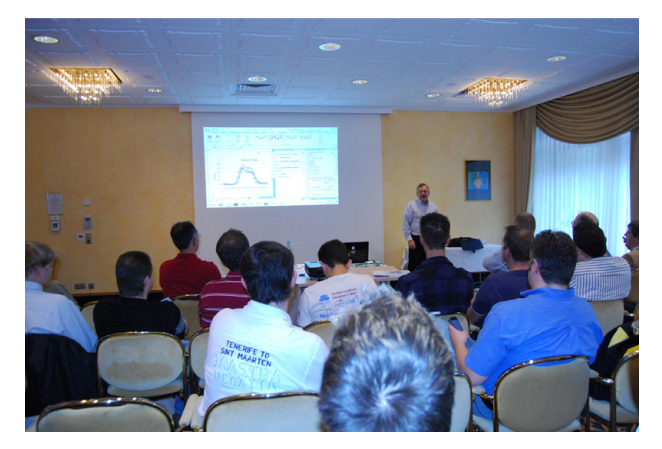

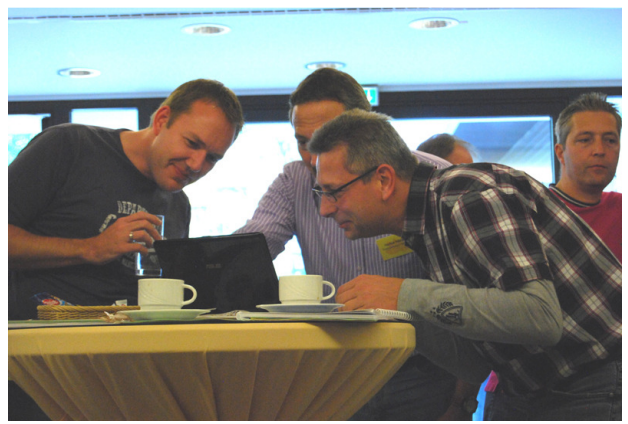

# AdminCamp Mittwoch Seite 6 von 12

# **Impressionen**

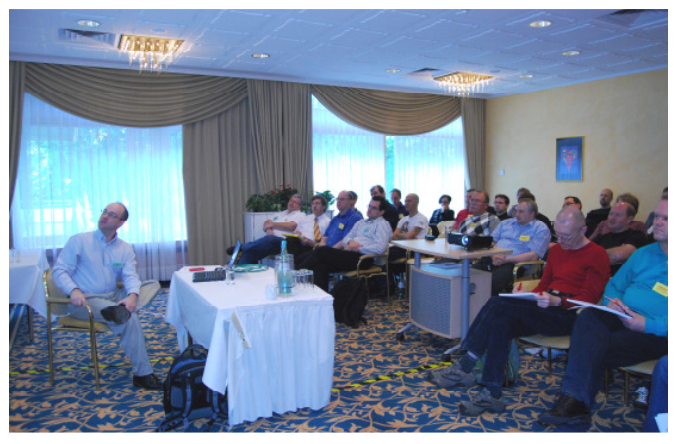

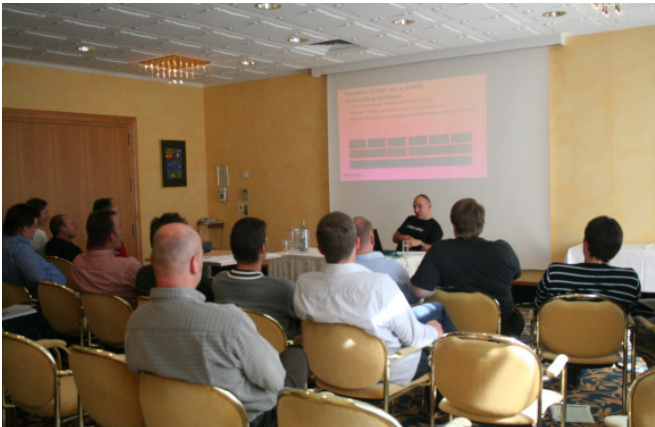

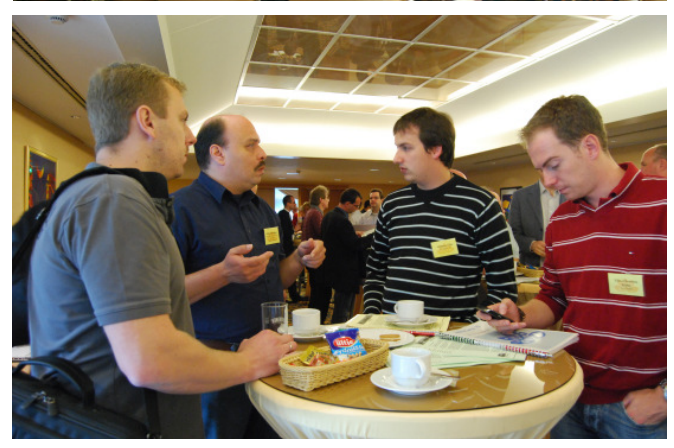

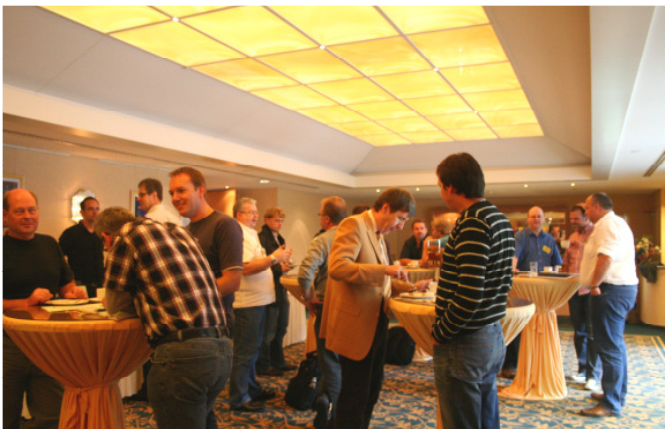

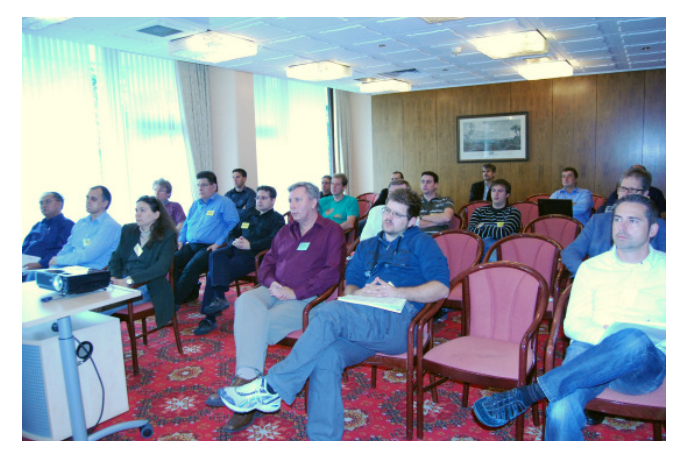

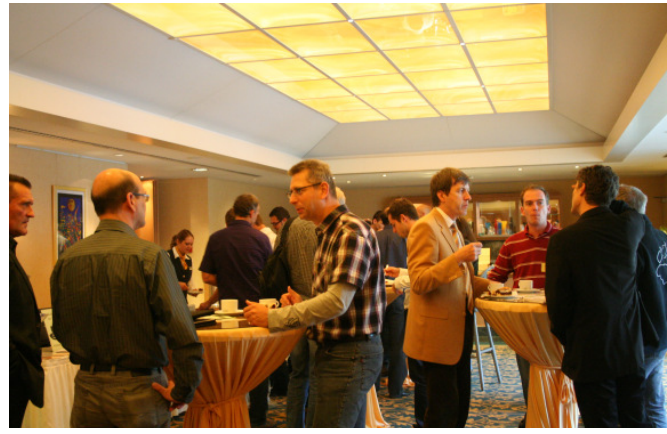

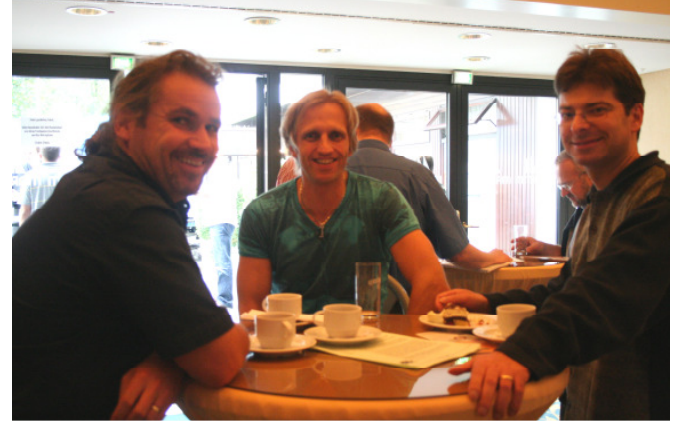

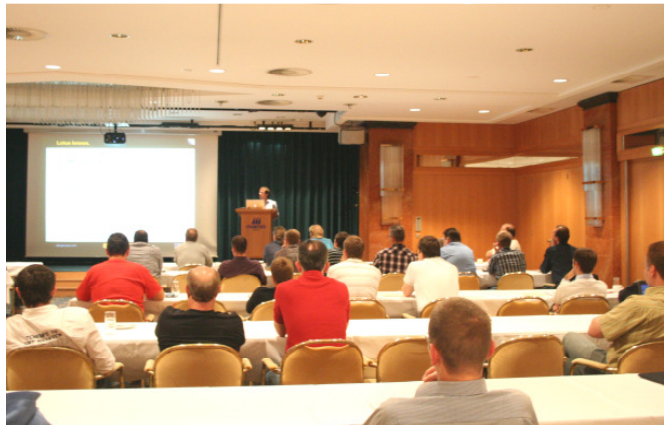

## **Administrator oder Entwickler? Macht das einen Unterschied?**

Die Berufsbezeichnung eines durchschnittlichen Notes Spezialisten wird seiner wahren Rolle nicht immer gerecht. In der heutigen immer effizienteren, regulierten und kostenbewussteren Welt macht fast jeder Entwickler auch ein bisschen Administration. Zum Beispiel sprechen wir mit Entwicklern, die das tägliche Verwalten der Agenten und Zugriffskontrolllisten übernehmen, genauso wie sie zusammen mit den Administratoren daran arbeiten die Datenintegrität zu schützen, Replikationsprobleme (einschließlich des Auflösens der Replizierkonflikte) aufzudecken und zu lösen. Dabei wird alles mit einer ID unterzeichnet, die in Übereinstimmung mit der Unternehmens-ECL steht. Aber unabhängig davon, ob ein Entwickler oder ein Administrator die Verantwortung in Ihrem Unternehmen trägt, die typischen Probleme der Notes Administration sind wahrscheinlich die gleichen wie bei jedem anderen Unternehmen auch.

Wir alle fürchten diese Supportanrufe von den höheren Angestellten, ob sie nun schreien oder sagen, dass das Problem in ihrer Datenbank nicht so dringend ist. Sie wissen, dass Sie es geradewegs beheben müssen. Da die meisten höheren Angestellten mit Notes oder IT allgemein nicht vertraut sind, klingen ihre Probleme in ihren Ohren einfach, aber das Problem zu beheben bedeutet oft auch die betroffenen Dokumente zu finden und dafür einen Agenten zu schreiben.

Es ist nicht ungewöhnlich fehlerhaften Programmcode, schlechte Sicherheitseinstellungen oder unpassende Laufzeiten für Agenten zu sehen. Aber schlecht geschriebene und falsch terminierte Agenten können Server langsam machen oder zum Absturz führen und dabei einen Datenmüll hinterlassen, der möglicherweise sogar wichtige Daten zerstört.

Wenn jemand anders als Sie selbst die Kennwörter für die Unternehmens-ID zum unterzeichnen hat, müssen Sie auf deren Autorisierung auch für die einfachsten Änderungen in den Anwendungen warten. Es gibt keine Möglichkeit für eine einfache Delegierung. Das führt zu größeren Engpässen und sprengt die Abläufe von beiden – Administratoren und Entwickler.

Seit 6 Monaten verkauft Teamstudio jetzt Ytria's Werkzeug Suite, doch noch immer denken viele unserer Kunden, dass wir Konkurrenten sind. Abgesehen von ein paar Funktionen, die sich überschneiden, ist das nicht richtig. Der Hauptgrund, warum wir angefangen haben die Tools zu verkaufen, ist ein ersichtlicher Synergieeffekt.

Die Ytria Admin Suite bietet Ihnen eine helfende Hand beim Auffinden und Beheben derjenigen Probleme, die Sie traditionell beim Untersuchen mehrerer Datenbanken oder Protokollen haben, um den Schlüssel zur Lösung des Problems zu finden. Auf diese Weise kommen Sie zeitig nach Hause und das jeden Tag.

aclEZ bietet Ihnen einen aktuellen Blick aus der Vogelperspektive auf die globale Serversicherheit, welches Ihnen ermöglicht Sicherheitslücken zu finden und sofort zu schließen.

agentEZ gibt Ihnen Kontrolle über die Notes und Domino Agenten, so dass Sie fehlerhafte Agenteneinstellungen einfach korrigieren können.

signEZ greift schnell auf die Signaturen der Gestaltungselemente in jeder beliebigen Datenbank zu und ermöglicht es, die Unterzeichnung der Gestaltungselemente an die Entwickler sicher zu delegieren. So werden Engpässe vermieden. Schließlich gibt es noch

scanEZ: Das ist ein Toolset für Datenbanken zur Sicherung der Datenintegrität, einschließlich des Änderns von Dokumenten, ohne Agenten schreiben zu müssen, Replikationsprüfungen, Konfliktlösungen und so weiter.

Mit dem Angebot der kombinierten Funktionalität von Ytria & Teamstudio Werkzeugen und Dienstleistungen können Sie sicher sein, dass wir unabhängig von Ihrer Funktion und Ihren Verantwortlichkeiten etwas haben, das Ihnen Ihr Leben leichter und Ihre Tätigkeiten effizienter macht.

Matthew Fyleman und Irena Liszkowska von Teamstudio Europe Ltd. nehmen an der Veranstaltung teil. Kommen Sie also und sprechen Sie mit ihnen, um mehr über Ytria oder Teamstudio tools & services. zu erfahren.

# AdminCamp Mittwoch Seite 8 von 12

# **Referenten**

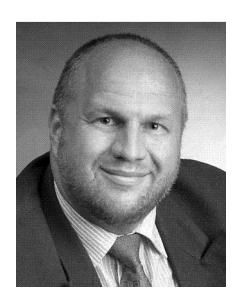

 Jürgen Wienecke ist Informatik-Betriebswirt(VWA) und adminstriert Domino- und Collaboration-Umgebungen seit 1999. Er ist freiberuflicher IBM Lotus Notes/Domino Berater und zertifizierter CLP für das Lotus Umfeld und ITIL V2 und V3. Er verfügt über Erfahrungen im Bereich Einführung, Migration und Verbindung unterschiedlichster Collaboration Systeme wie Sametime, Quickr, Mobiles, BlackBerrys, Telefonie, UC². Aktuelles Themen sind die Implementierung einen hausweiten Dokumentenmangementsystems (DMS), die Schaffung eines ITIL optimierten IT Service Mangements und die Integration der neuen Collaboration Produkte wie Lotus Quickr in die Unternehmensstruktur.

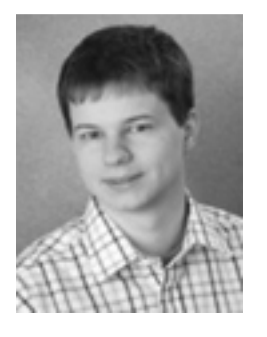

 Tim Pistor ist seit 2008 als freier Programmierer im Lotus Notes Umfeld tätig. Die Entwicklung von sowohl Browser- als auch Clientbasierten Anwendungen nimmt dabei einen Großteil der von Ihm durchgeführten Projekte ein.

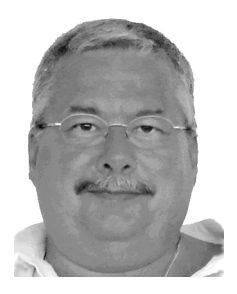

 Ulrich Krause arbeitet als Entwickler und Administrator bei dem in Velbert ansässigen Automobilzulieferer WITTE Automotive. Der erste Kontakt mit Lotus Notes / Domino erfolgte im Jahre 1993. Seit dieser Zeit engagiert sich Ulrich Krause in verschiedenen Communities ( z.B. atnotes.de ). Sein Blog ( http://www.eknori.de ) ist fester Bestandteil der internationalen Notes Community. Seit 2004 Jahren ist er Manager des OpenNTF Projekts !!HELP!!, einem mehrsprachigen HelpDesk System für Lotus Notes / Domino. Das Projekt ist zur Zeit die am häufigsten heruntergeladene Lotus Notes Open Source Anwendung. http://www.Eknori.de

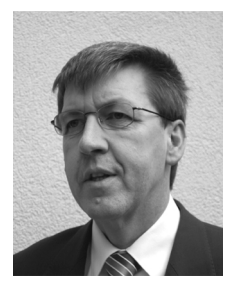

 Werner Motzet, Bereichsleiter Bussiness Application bei der [is group] arbeitet seit 1989 als Projektleiter in Softwareprojekten, seit 1997 überwiegend im LotusNotes/Domino Umfeld. Neben CRM, HRM, ERP, Supplier sind das vollständige Intranetlösungen mit Dominio ebenso wie übergreifenden Lösungen mit PHP und/oder (My)SQL. Prozessoptimierung und Erstellung von Workflows sind weitere Bereiche seiner Tätigkeit. Als Projektleiter von kleinen, mittleren und großen Projekten kommt Ihm auch seine humanwissenschaftliche Vorbildung zu Gute. Neben reinen Softwareprojekte hat er auch eine Reihe von Migrationsprojekten geplant und geleitet. Zusätzlich coached er auch Projekte in anderen Bereichen. Die Optimierung von PMRs (bzw. eSR) hat sich zu einer Leidenschaft entwickelt.

## **Heutige Sessions - Seite 1**

#### **Session 7**

**Track 1:** Managed Replica: effektiven lokalen Mail-Repliken - Christian Henseler

Mit Lotus Notes 8.5.2 führt IBM eine "neue" Funktion ein, die mit dem Cache Mode von Outlook vergleichbar ist. Diese Session untersucht, ob es sich um alter Wein in neuen Schläuchen handelt und was von dieser Funktion an Erleichterung für geplagte Administratoren zu erwarten ist.

Dazu den neuerungen in 8.5.2 wie Multi-Threaded Replicator, Roaming und Automatisches ODS Upgrade.

#### **Track 2:** Virtually Perfect - Running Domino in a Virtualized Environment - Andrew Pollack

More and more IT centers are embracing virtualization for as many servers as possible, and for good reason. For a smaller shop, virtualization is an even bigger win. There are some things to consider when you're configuring a virtual server for Domino that can really help with performance and stability. In this session, we'll take a look at some key success factors to make sure your servers will perform well and remain stable. We'll take a look at both production environments and test platforms, firewall issues, remote management, and tuning. While primarily based on the VMWARE virtualization environment, the content in this session should have broad applicability for other environments as well.

#### **Track 3:** Service Operation nach ITIL - Christian Habermüller

Die IT Infrastructure Library (ITIL) ist der internationale De-facto-Standard im IT-Service-Management. Dabei werden die Planung, Erbringung, Unterstützung und Effizienz-Optimierung von IT-Serviceleistungen im Hinblick auf ihren Nutzen als relevante Faktoren zur Erreichung der Geschäftsziele eines Unternehmens betrachtet. Bekommen Sie in diesem Vortrag eine \_verständliche\_ Übersicht darüber, welche Wertsteigerung mit "Service Operation nach ITIL" zu erreichen ist.

#### **Track 4:** Websphere Administration für Sameitme Administratoren - Entmystifizieren von WebSphere - Frank Altenburg

Für viele Sametime Administratoren ist die neue WebSphere Plattform neu und wie ein Buch mit sieben Siegeln. Mit dieser Präsentation möchte ich diese neue Technologie greifbarer machen und zeigen dass viele Dinge die ein Domino und Sametime Admin kennt auch in Websphere vergleichbar vorhanden sind. Schauen Sie sich an wie der neue Installations Manager arbeitet und wie sie die DB2 Datenbank administrieren können.

AdminCamp Mittwoch Seite 10 von 12

## **Heutige Sessions - Seite 2**

#### **Session 7**

**Hands-On 7:** Praktische Planung der Migration einer Notes/Domino Landschaft - Werner Motzet

In dieser Hands-On-Session lernen Sie die notwendigen Schritte kennen, um eine vollständige Migration planen und durchführen zu können. Der von IBM vorgegebene Wege (Reihenfolge) der Migration hat viele Vorteile, und wird hier genauso erklärt, wie eventuell notwendige Ausnahmen. Sie erhalten alle notwendigen Materialien und Checklisten und werden diese an einer konkreten Migration praktisch anwenden. Nach diesem Hands-on Session haben Sie alles notwendige, um sofort mit der Planung und Durchführung der Migration in Ihrer Notes/Domino Landschaft loslegen zu können.

### **Session 8**

**Track 1:** Erfahrungsbericht aus dem Arbeitsalltag der User über den Einsatz des Lotus Notes 8.5.1 Standardclient - Jürgen Wienecke

Erfahrungsbericht aus dem Arbeitsalltag der User über den Einsatz des Lotus Notes 8.5.1 Standardclient mit Sametime, Feeds, Widgets, Symphony, Composite Applications und Quickr.

Ein Bericht über den Projektverlauf, Trainings- und Akzeptanzkonzept, "Kommunikationsrichtlinien",

Herausforderungen und den Erfahrungen aus der täglichen Praxis bei einer Behörde. Das Migrationsprojekt mit ca. 500 Usern geht um die migration auf Notes 8.02/ 8.5.1 Standard in einer Citrix Terminalserverfarm.

Der Vortrag enthält Infos, warum der Standardclient gewählt wurde, welche Ziele wir langfristig im Hinblick auf Enterprise 2.0/Web 2.0 verfolgt werden, welche Werkzeuge zur Umsetzung und zum Training der Anwender wurden und wie erste Erfahrungen aus dem täglichen Arbeitseinsatz zu bewerten sind.

Gerade die neuen Werkzeuge wie Sametime, Feeds, Widgets, Symphony, Composite Applications oder Quickr werden oft kritisch gesehen und werfen in Migrationsprojekten Fragen nach Sinn und Notwendigkeit für den Arbeitsalltag auf.

Ich stelle vor, was sich aus heutiger Sicht für den Arbeitsalltag als sinnvoll, weniger sinnvoll und unpraktisch erwiesen hat. Welche Feeds, Widgets usw. werden im Alltag genutzt? Wie kann ich die Konfiguration anpassen/optimieren?

#### **Track 2:** Domino Clustering - Paul Mooney

In this session, Paul Mooney will bring you through the domino cluster engine, discussing Key Performance Indicators such as work queues, availability, failover and the new features of 8.5.2

**Track 3:** Lotus Domino Serverkonsolidierung in der Praxis - Chancen, Risiken, Fallstricke - Stephan Holowaty

Sie haben zu viele Server? Stephan Holowaty hat in den letzten Jahren eine Vielzahl von Domino-Serverkonsolidierungsprojekten als Berater und Projektleiter begleitet, und wird Ihnen von A wie Anwendungsmigration bis Z wie Zeitzonen einen kompakten Überblick über die Chancen, Möglichkeiten und Risiken bei der Konsolidierung von Domino-Serverlandschaften geben. Natürlich werden auch verschiedene alternative Konsolidierungsansätze sowie WAN-Probleme bei verteilten Infrastrukturen behandelt, und ein konkreter Konsolidierungsfall mit einem beispielhaften Projektplan vorgestellt.

Zielgruppe: Entscheidungsträger und Berater, die das Potential konkreter Situationen besser einschätzen wollen, sowie Administratoren, die einen kompakten Überblick über die beteiligten Komponenten und Arbeitsschritte bekommen wollen.

AdminCamp Mittwoch Seite 11 von 12

## **Heutige Sessions - Seite 3**

#### **Session 8**

**Track 4:** Quickr 8.5 sowie Domino und Mashups/XPages - Stefan Neth

Domino, Mashup und Portal.... XPages und andere Techologien die verbinden. Best pratices, Integration und das neue Release 8.5

#### **Hands-On 8:** !!HELP!! OpenSource Ticket System - Tim Pistor

Gratis! Einfach zu installieren! Kostenloser Support! ... Wirklich? Welcher Aufwand ist mit der Einführung von !!HELP!! verbunden? Wie funktioniert die Konfiguration? Nach dieser Session haben Sie ein funktionierendes, auf Ihren Betrieb abgestimmtes und flexibles Helpdesktool, das sofort eingesetzt werden kann.

**Abschlusssession:** Notes Community - gemeinsam sind wir stark - "Es gibt für alles eine Lösung mit LotusNotes/Domino" - Werner Motzet, Ulrich Krause und Tim Pistor

Auch als Admin steht man immer wieder vor neuen Herausforderung, die eigentlich Entwicklerkenntnisse erfordern oder "gestern" schon fertig sein sollen. Wie komme ich in solchen Fällen zu einer Lösung, bzw. (wie) geht das überhaupt? In Foren und bei OpenNTF gibt es ja gute Ansätze aber wie nutze ich diese für Mich bzw. mein Anliegen, mit meinen (evtl.) geringen Scriptkenntnissen?

Ulrich Krause, der auch bei OpenNTF aktiv ist, zeigt das anhand von ganz konkreten Beispielen zu:

- Domino Defrag Warum ist Defragmentierung wichtig?
- "geheime Optionen" im Compact
- DAOS Statistiken
- API Stuff wie z.B.:
- Header und Footer bearbeiten
- emdedded pictures
- "Added to this database" eigenschaft von Notes Dokumenten
- Physikalische + Logische Groesse von DAOS enabbled DBs ermitteln

Tim Pistor zeigt zu Domino als Application Plattform: einige Ver-rückte Beispiele: Wie einfach (und sicher) man unter Domino einsammeln und darstellen kann. So z.B. Temperaturdaten aus (Server-)Räumen oder andere Sensoren. Aber damit nicht genug Tim zeigt auch dass man damit die Kaffemaschine abfragen und und steuern also Kaffeekochen kann.

Als dritter "im Bunde" führt Werner Motzet kurz in Adminstration und Nutzung von OpenNTF "TeamMailbox" ein und gibt praktische Tipps "aus dem echten (Projektmanger-)Leben" für die tägliche Arbeit und wie man sich das "Admin"Leben durch die NotesCommunity leichter machen kann: "Die NotesKultur" (von anderen lernen). Auch für die Zusamenarbeit mit den Support von IBM gibt's ganz praktische Tipps: wie tickt der IBM Support und wie nutze ich das für mich und mein Anliegen, schnell Hilfe zu bekommen?

 $B-KH$ 

# AdminCamp Mittwoch Seite 12 von 12

**FUN** 

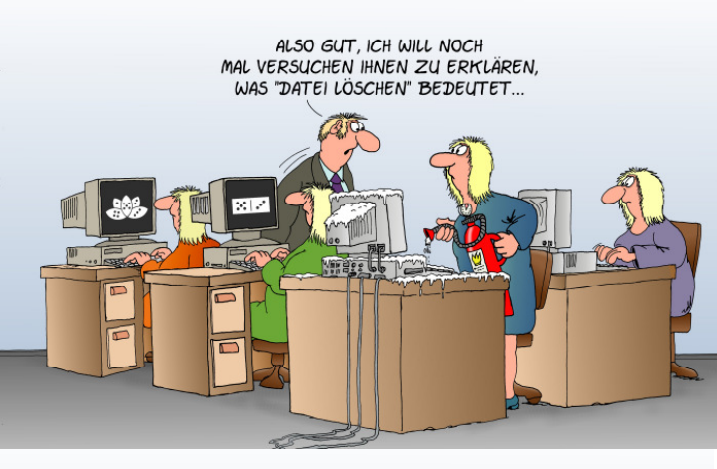

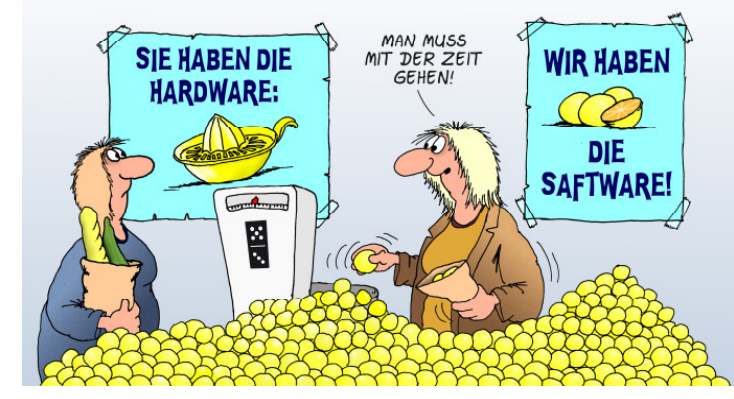

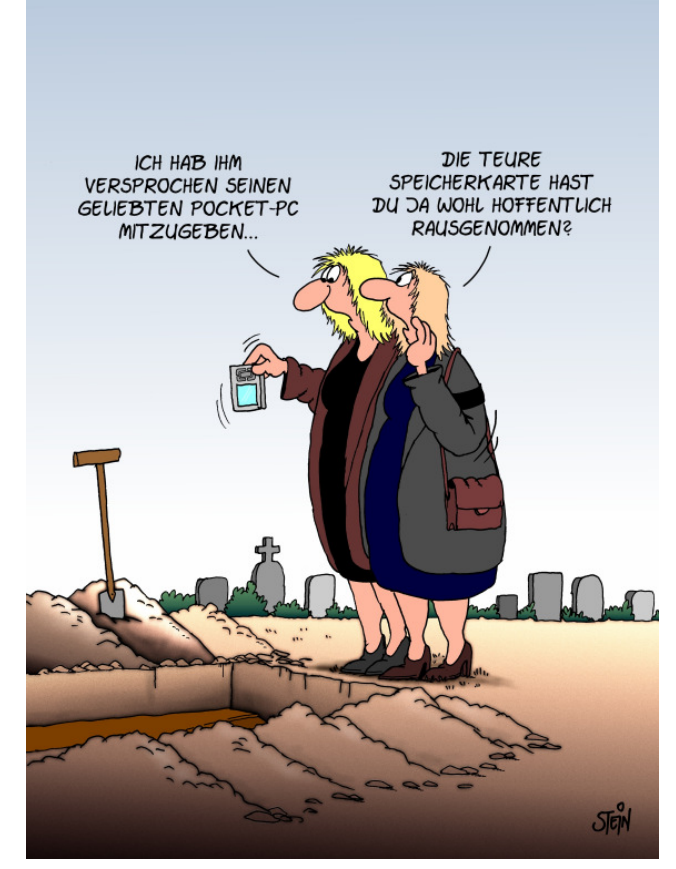

# DA KOMMT ETWAS AUF UNS ZU.

"Alles rund um die Nutzung von Lotus Notes und Domino für Administratoren."

W.AdminCamp.de